## Meta-compilation

Michael Donohue**Coverity** 

## What is metacompilation?

• I didn't know either

•**Metacompilation** is a computation which involves <u>metasystem</u> transitions<br>(MST) from a computing machine M4to (MST) from a computing machine  $M$  to  $\sim$ a metamachine  $M$  which controls, analyzes and imitates the work of  $M_{\cdot}$ Semantics-based program transformation, such as partial evaluation and supercompilation(SCP), is metacomputation.

-Wikipedia

#### What is compilation?

void GetBirth(int x) { char query[100]; snprintf(query, sizeof(query), "**select \* from person where**  $id = \%i^{n}$ **, x);** GetMysql(query); eprint( 0, "**<font> %s's Birth date is:**  %**s</font>\n**", row[1], row[2]); }

leal 4(%esp), %ecxandl \$-16, %esppushl -4(%ecx)pushl %ebp movl %esp, %ebppushl %ecx subl \$16, %esp movl \$0, -12(%ebp)jmp .L2

# What is compilation?

- To some, it is the backend optimizer –intermediate representations, optimizations, instruction selection, register allocation
- To others, it is all the techniques used for parsing
- For Coverity, compilation is parsing and abstract syntax trees, with some help from the backend analysis

# Compilation at Coverity

- For C/C++, compilation takes source code and builds abstract syntax trees
- The abstract syntax trees are directly used for analysis, in contrast with the traditional compilation step of using an intermediate representation
- Coverity has different goals than a compiler - we want to explain to a human how a bug can occur

# Compilation at Coverity

- For Java, compilation starts at the bytecode generated by the java compiler
- Parsing consists of reading bytecode, and verifying all appropriate debugging information is included
- Why do we need debugging information?

# What is metacompilation?

- Using compiler algorithms
- Do something beside generate code
- Find many defects

## Interpretation

- Parsing allows us to understand the structure of the code
- Compiler techniques allow us to understand the relationship between statements in the code
- Interpretation means we walk down every path of the code
- Our technique is called "Abstract Interpretation" because we leave some values abstract

# Finding a bug

```
public static void foo(Object a) {if(a == null) {
    System.out.println("a is null");
  }System.out.println(a.toString());}
```
## The analysis sees

```
public static void foo(Object a) {if(a == null) {
   System.out.println("a is null");
  }System.out.println(a.toString());
```
}

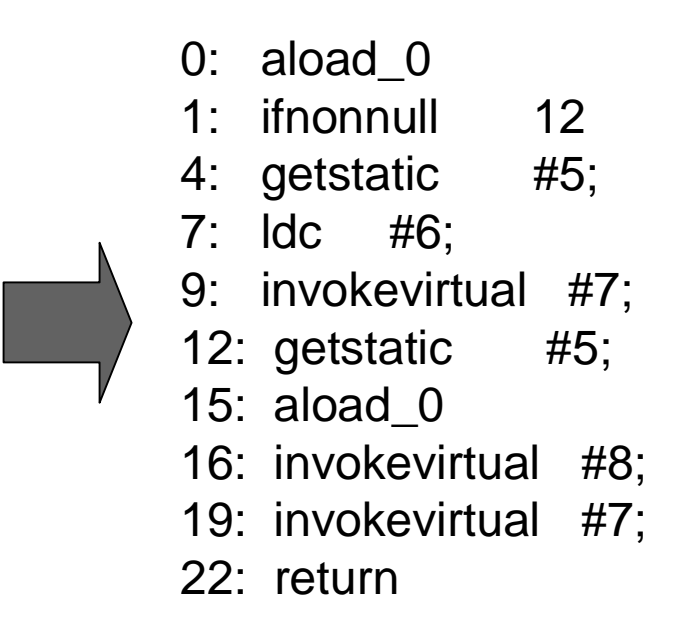

## Execution of the bytecode

#### $\bullet$   $\bullet$  0: aload  $\bullet$  1: ifnonnull <sup>12</sup> 4: getstatic #5; //Field System.out  $Q$  7: Idc #6; //"String a is null" 9: invokevirtual #7; //Method java/io/PrintStream.println**o** 12: getstatic #5; //Field System.out  $\odot$ **○ ○** 15: aload\_0 16: invokevirtual #8; //Method java/lang/Object.toString 19: invokevirtual #7; //Method java/io/PrintStream.println $\odot$ 22: return $\odot$

- The previous example shows a bug in the null vs not-null abstraction
- The only values we tracked in the execution were "null" "not-null" or "don't know"
- No explicit pointer values were calculated

- But the example is contrived
- Using only those three values, we get a false-positive here:

```
public static void foo(Object a, int b) {if(a == null 88 b == 7) {
    a = new Object();}if(b == 7) {

System.out.println(a.toString());}}
```
- A null-pointer abstraction finds bugs, but it can't tell whether  $7 == 7$ .
- An integer abstraction can figure out the sevens, but it doesn't find null pointer bugs
- Solution: Run them together the integer abstraction can tell you about impossible combinations, while the null-pointer abstraction tells you about bugs

- Without path pruning, this method has 6 paths
- Integer pruning eliminates two of those –and thus eliminates the false positive

```
public static void foo(Object a, int b) {if(a == null && b == 7) {
    a = new Object();
  }if(b = = 7) {

System.out.println(a.toString());}}
```
- If the abstraction eliminates impossible combinations we call it a "False Path Pruner"
- If the abstraction finds defects, we call it a "Checker"
- Abstractions don't communicate with one another

## False Path Pruners

- Integer constants
- Type checks
- Null and nonnull values

## Limits of abstraction

- Examples so far have been sound
- Tracking values in the heap is difficult
- We allow false negatives

```
public class Tree {Tree left;Tree right;public int count() {return left.count() + right.count();
  }public static test() { new Tree().count(); }}
```
# Going deeper

- Finding local bugs is nice
- Not likely to get people excited about the technology
- Lets go interprocedural
- Where do we start?

# Going deeper

- We already have a good local analysis
- We know how to do compiler optimizations
- Two compiler based phases stand out –code generation and method inlining
- First we generate code
- Then we inline it

### Transform the code

```
public void foo(Object a, Object b) {if(a == null) {
   System.out.println("a is null");
  }printlt(a);
}Public void printIt(Object obj) {System.out.println(obj.toString());}public void foo(Object a, Object b) 
                                                      {
                                                        if(a == null) {

System.out.println("a is null");
                                                        }
// this came from printIt()a.toString();}
```
# Getting the code

- It turns out that commercial software shops don't know where their code is
- This is a huge problem for C and C++
- Headers must be found, classnames have no relationship to the filenames
- Java solved all of this filenames must rigidly match their package name, and there are no includes

# Getting the code

- But, commercial software shops don't even know where their Java code is
- An open-source corollary is the Eclipse project –there are hundreds of plugins and each pluginhas a separate code base
- However, everyone knows how to build their software – they have to, otherwise they couldn't release it
- The solution is to mine the data we need out of the build process

# Failing to get the code

- For C, nearly everyone uses make
- Idea: run 'make' in verbose mode, save all the commands in our own file, and then rerun them later
- The 'rerun' them part turns out to be highly context sensitive. Running 'deltree /y .' without an appropriate 'cd output\_dir' preceding it has very unexpected results

# cov-build

- Our solution is to invisibly wrap around the build process for a piece of software
- Intercept all calls to the compiler and understand the command line options
- Save a copy of all input files to the compiler
- Analyze later

## Customer site visits

- "Eclipse already does this"
- "Stop denigrating lint!"
- Commercial software really is different than open-source
- C programmers make poor use of Java tools

#### Demo

## **Checkers**

- Null-pointer issues
- Resource leaks
- Incorrect use of a database connection

#### An example

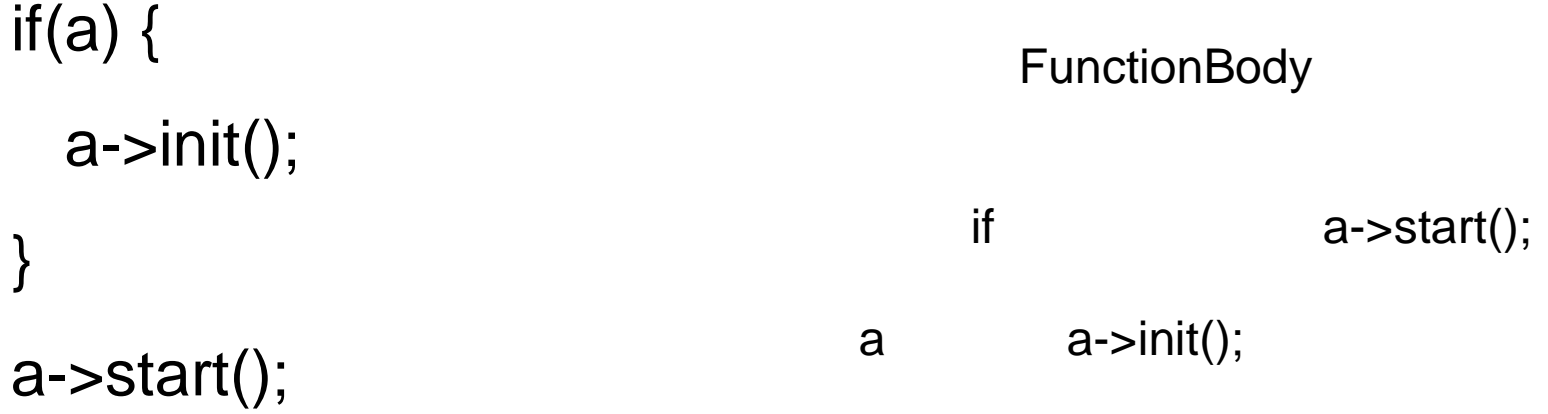